### Министерство науки и высшего образования РФ Федеральное государственное автономное образовательное учреждение высшего образования «СИБИРСКИЙ ФЕДЕРАЛЬНЫЙ УНИВЕРСИТЕТ»

#### **СОГЛАСОВАНО**

#### **УТВЕРЖДАЮ**

**Заведующий кафедрой**

**Кафедра подземной разработки месторождений (ПРМ\_ГГФ)**

**Заведующий кафедрой**

**Кафедра подземной разработки месторождений (ПРМ\_ГГФ)**

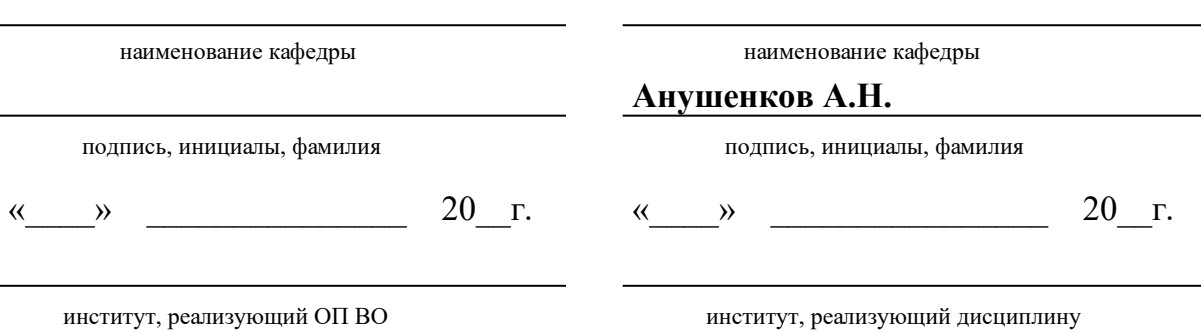

## **РАБОЧАЯ ПРОГРАММА ДИСЦИПЛИНЫ ГОРНО-ГРАФИЧЕСКАЯ ДОКУМЕНТАЦИЯ**

Дисциплина Б1.В.ДВ.02.02 Горно-графическая документация

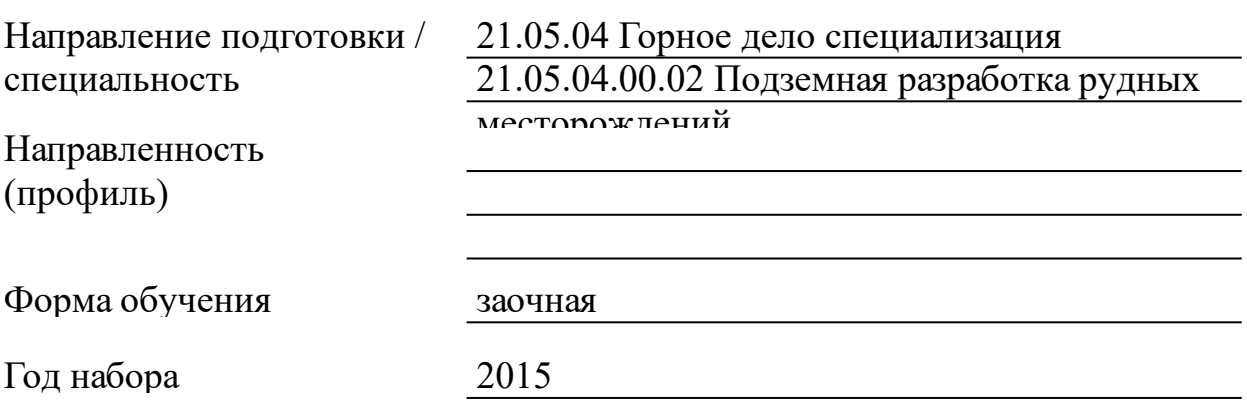

Красноярск 2021

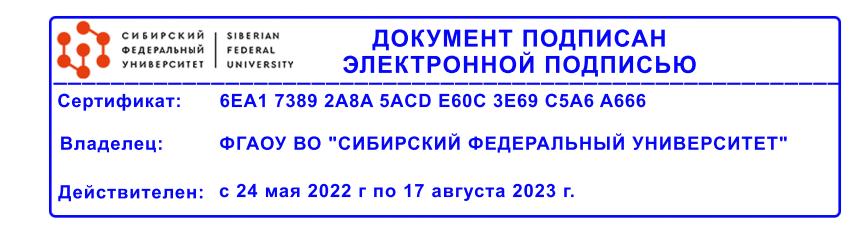

# **РАБОЧАЯ ПРОГРАММА ДИСЦИПЛИНЫ**

составлена в соответствии с Федеральным государственным образовательным стандартом высшего образования по укрупненной группе

210000 «ПРИКЛАДНАЯ ГЕОЛОГИЯ, ГОРНОЕ ДЕЛО, НЕФТЕГАЗОВОЕ ДЕЛО И ГЕОДЕЗИЯ»

Направление подготовки /специальность (профиль/специализация)

Специальность 21.05.04 Горное дело специализация 21.05.04.00.02 Подземная разработка рудных месторождений

Программу составили преподаватель , Ахпашев Б.А

#### **1 Цели и задачи изучения дисциплины**

1.1 Цель преподавания дисциплины

Целью преподавания дисциплины «Горно-графическая документация» является подготовка ответственных, самостоятельных, готовых к само-совершенствованию квалифицированных выпускников по специальности «Подземная разработка рудных месторождений». Изучение данного курса способствует развитию логического и пространственного мышления, оказывает значительное влияние на раскрытие творческого потенциала будущих специалистов.

По окончании изучения дисциплины студенты получают законченное представление о единых правилах и условностях выполнения чертежей, оформления конструкторской документации.

#### 1.2 Задачи изучения дисциплины

Задачи изучения дисциплины «Горно-графическая документация» основываются на необходимости получения выпускником знаний, умений, навыков в соответствии с требованиями ГОС ВПО, на основе которых формируются соответствующие компетенции.

После изучения дисциплины выпускник должен иметь представление о современном состоянии технологии горного производства.

Выпускник должен:

знать: общетеоретические положения, правила и условности, необхо-димые для изображения горных объектов на плоскости; требования государственных и отраслевых стандартов к горным чертежам;

уметь: читать и выполнять горные и общетехнические чертежи; приме-нять компьютерные технологии при оформлении горнографической документации;

владеть: правилами составления горно-графической документации; теоретическими основами формирования графических моделей; инструментами создания изображений промышленных изделий и инженерных сооружений с помощью компьютерных средств.

1.3 Перечень планируемых результатов обучения по дисциплине (модулю), соотнесенных с планируемыми результатами освоения образовательной программы

3

**ПК-20:умением разрабатывать необходимую техническую и нормативную документацию в составе творческих коллективов и самостоятельно, контролировать соответствие проектов требованиям стандартов, техническим условиям и документам промышленной безопасности, разрабатывать, согласовывать и утверждать в установленном порядке технические, методические и иные документы, регламентирующие порядок, качество и безопасность выполнения горных, горно-строительных и взрывных работ**

**ПК-21:готовностью демонстрировать навыки разработки систем по обеспечению экологической и промышленной безопасности при производстве работ по эксплуатационной разведке, добыче и переработке твердых полезных ископаемых, строительству и эксплуатации подземных объектов**

**ПК-22:готовностью работать с программными продуктами общего и специального назначения для моделирования месторождений твердых полезных ископаемых, технологий эксплуатационной разведки, добычи и переработки твердых полезных ископаемых, при строительстве и эксплуатации подземных объектов, оценке экономической эффективности горных и горно-строительных работ, производственных, технологических, организационных и финансовых рисков в рыночных условиях**

1.4 Место дисциплины (модуля) в структуре образовательной программы

Содержание дисциплины базируется на положениях и понятийном аппарате дисциплин общеинженерного цикла и таких дисциплин специальности, как: «Начертательная геометрия, инженерная и компьютерная графика».

Начертательная геометрия, инженерная и компьютерная графика

Курс является, базой для качественного освоения дисциплины «Проектирование рудников» и выполнения дипломного проекта.

Проектирование рудников

1.5 Особенности реализации дисциплины

Язык реализации дисциплины Русский.

Дисциплина (модуль) реализуется без применения ЭО и ДОТ.

# **2. Объем дисциплины (модуля)**

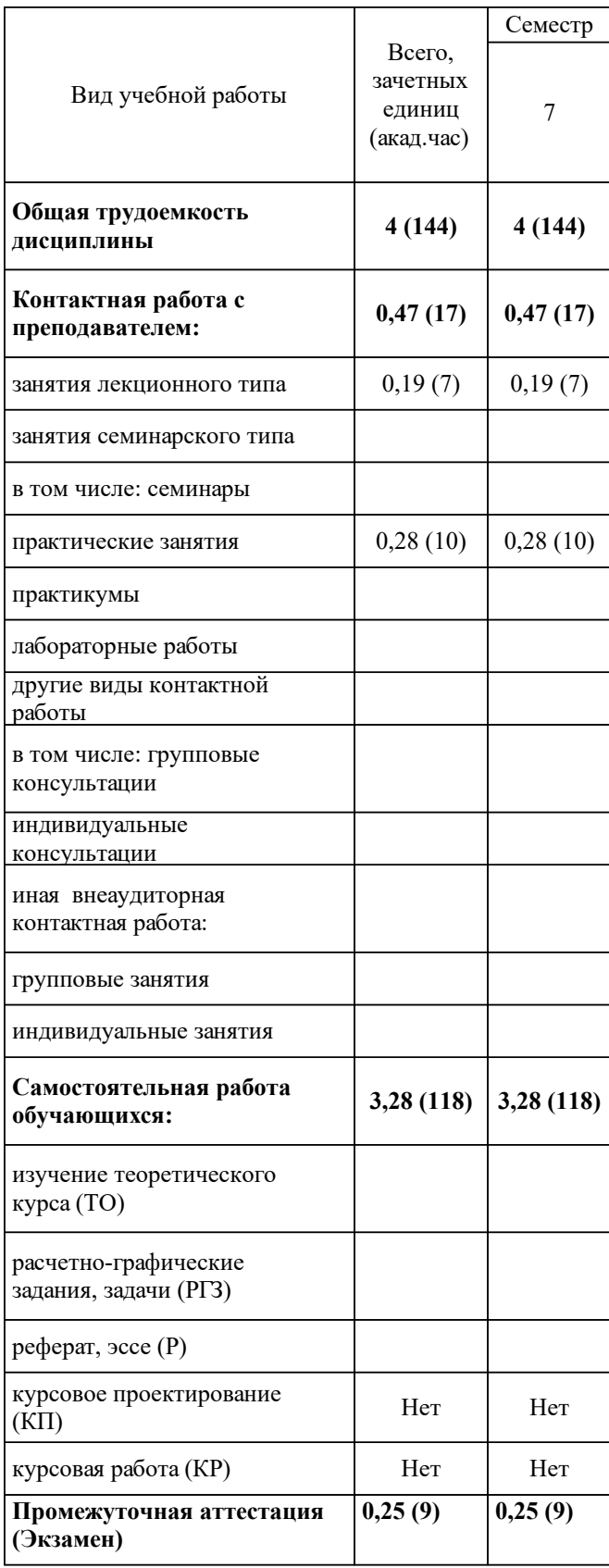

# **3 Содержание дисциплины (модуля)**

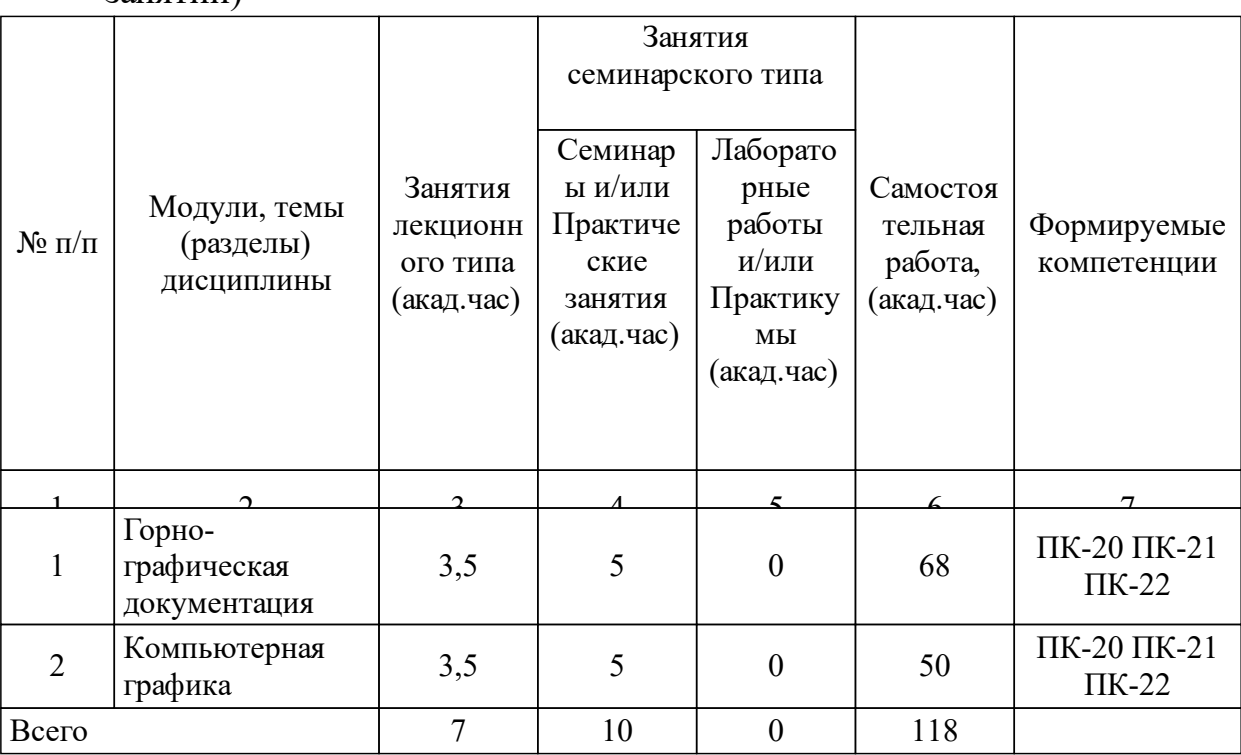

## 3.1 Разделы дисциплины и виды занятий (тематический план занятий)

## 3.2 Занятия лекционного типа

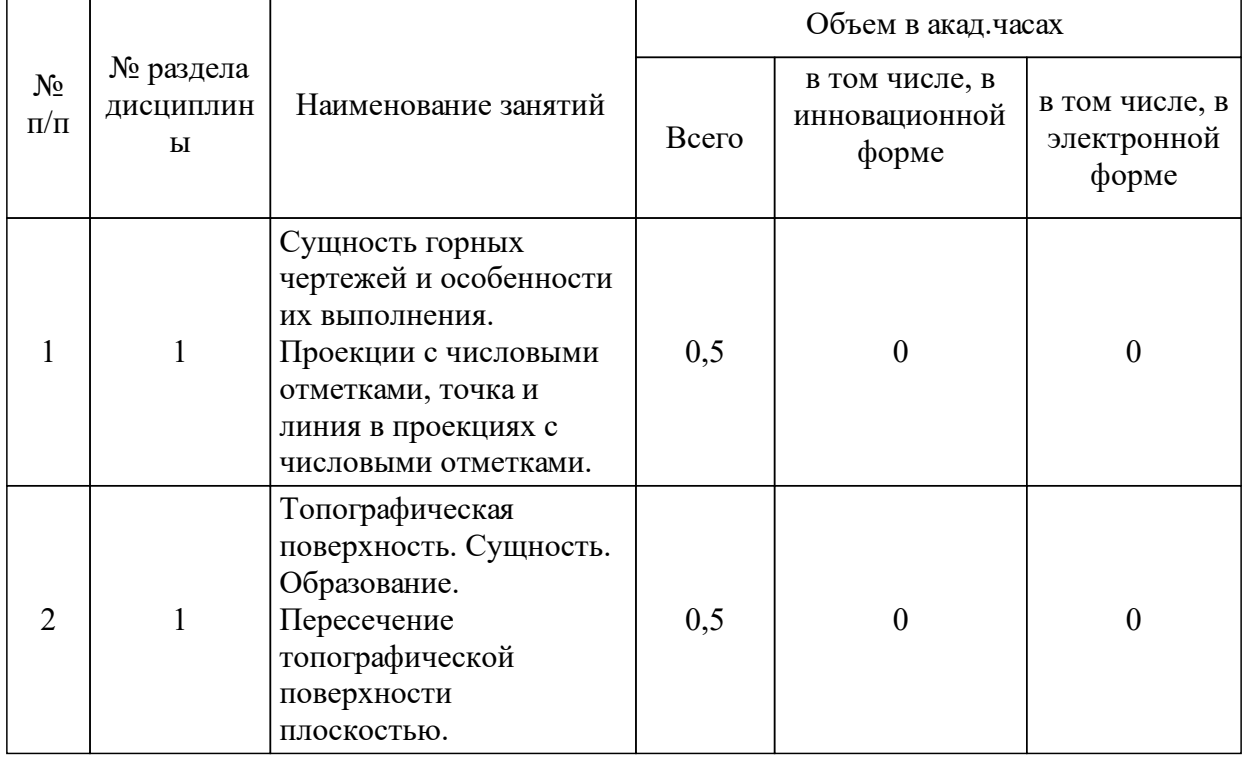

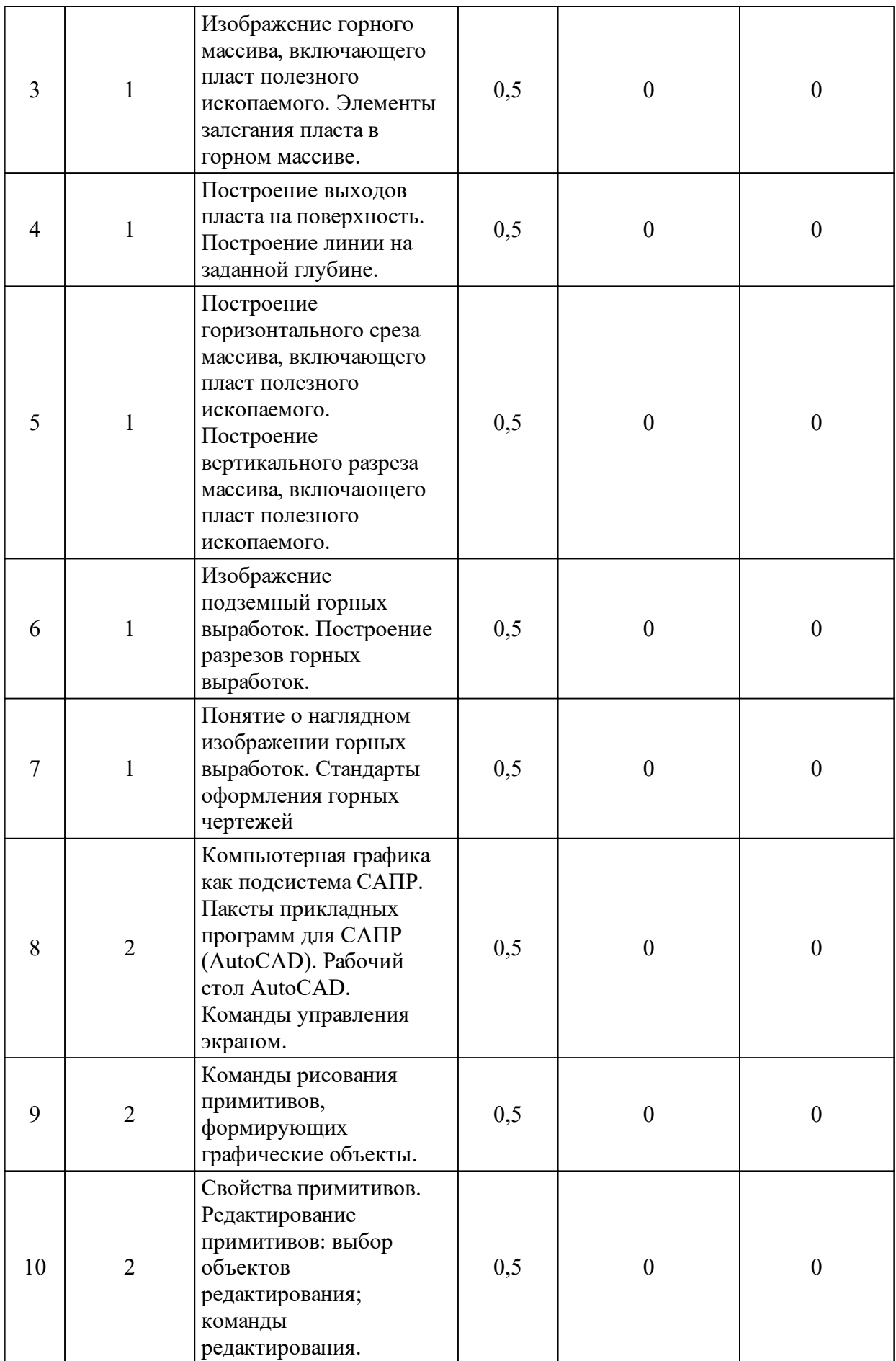

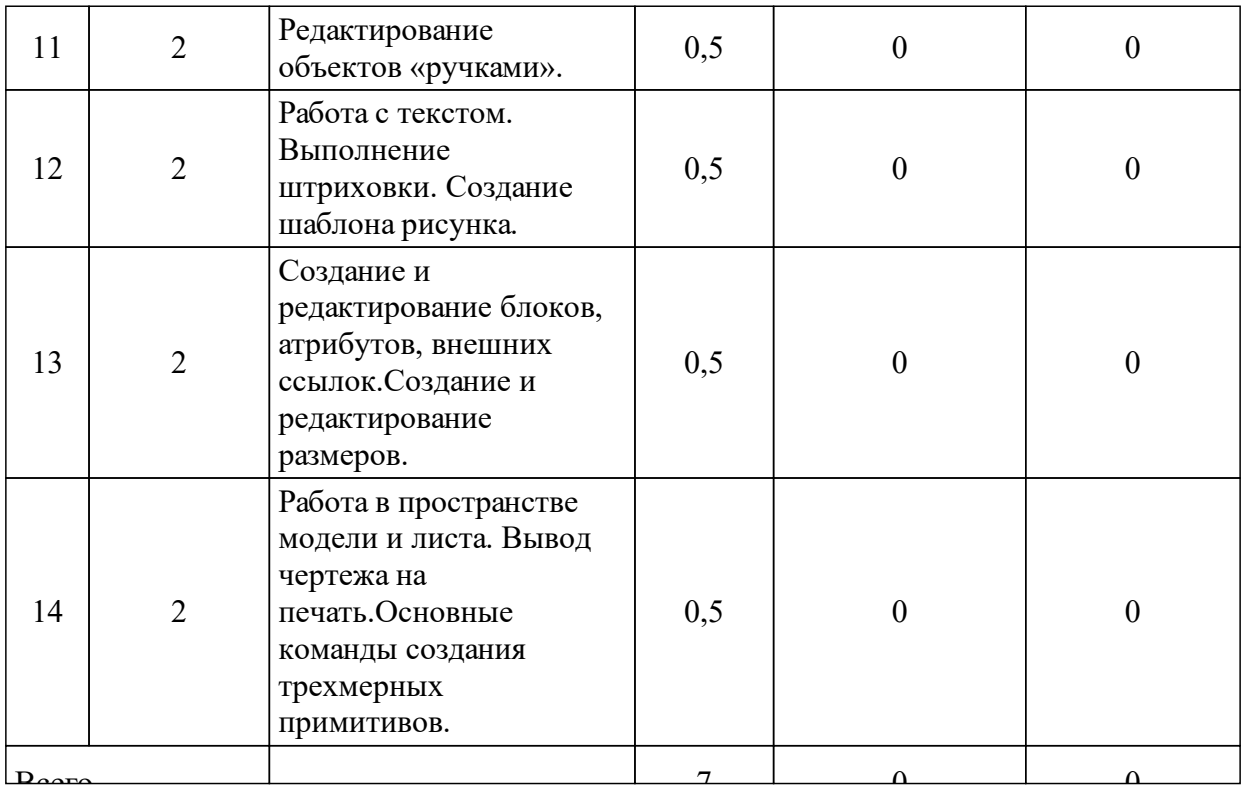

# 3.3 Занятия семинарского типа

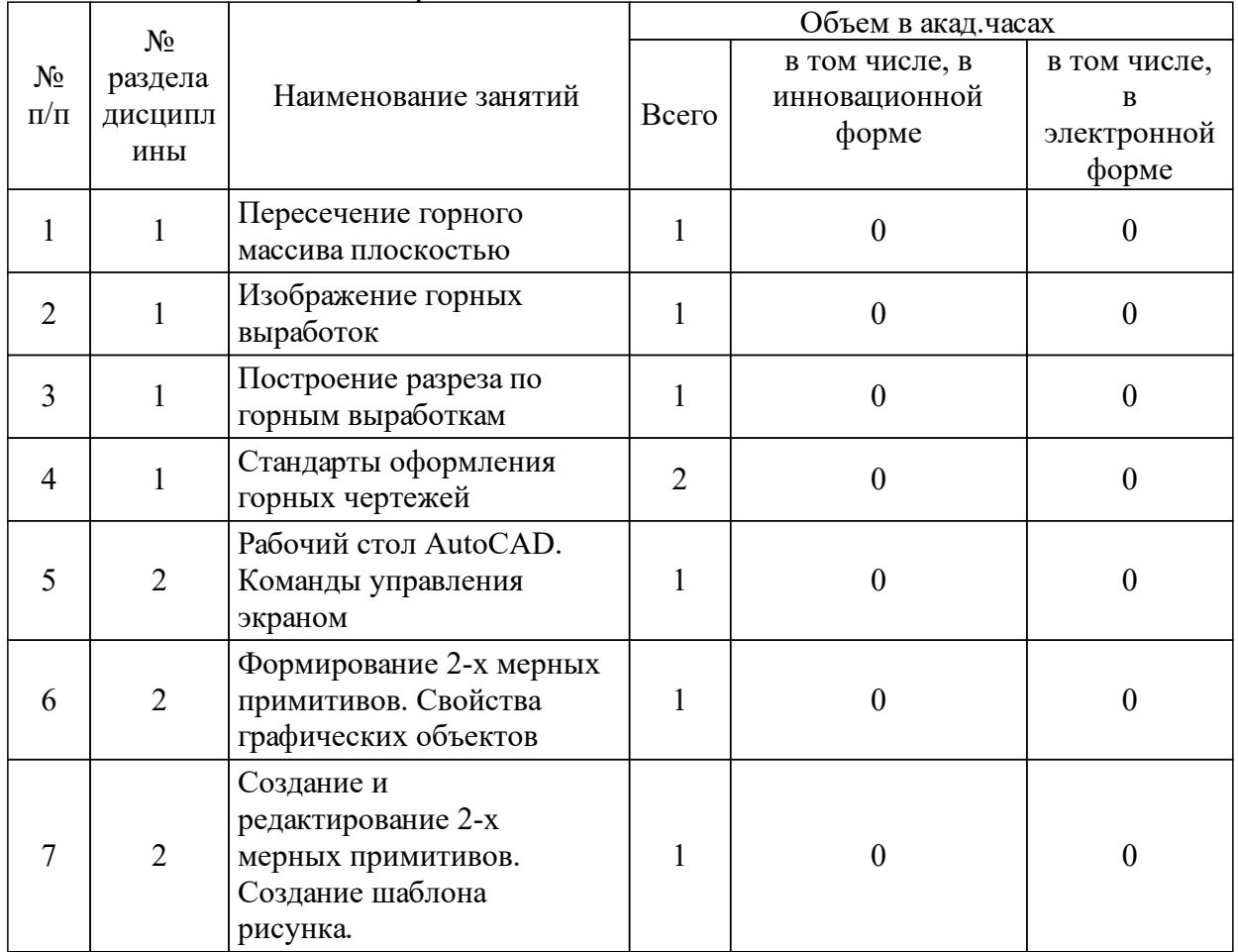

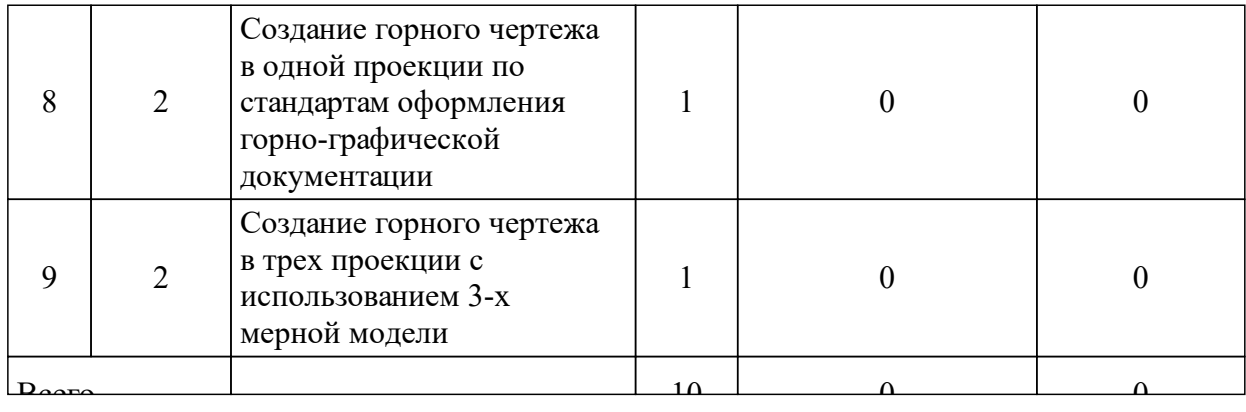

#### 3.4 Лабораторные занятия

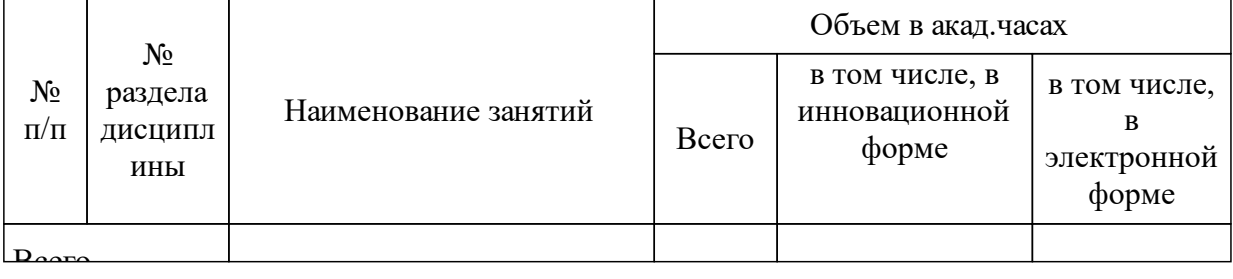

## **5 Фонд оценочных средств для проведения промежуточной аттестации**

Оценочные средства находятся в приложении к рабочим программам дисциплин.

## **6 Перечень основной и дополнительной учебной литературы, необходимой для освоения дисциплины (модуля)**

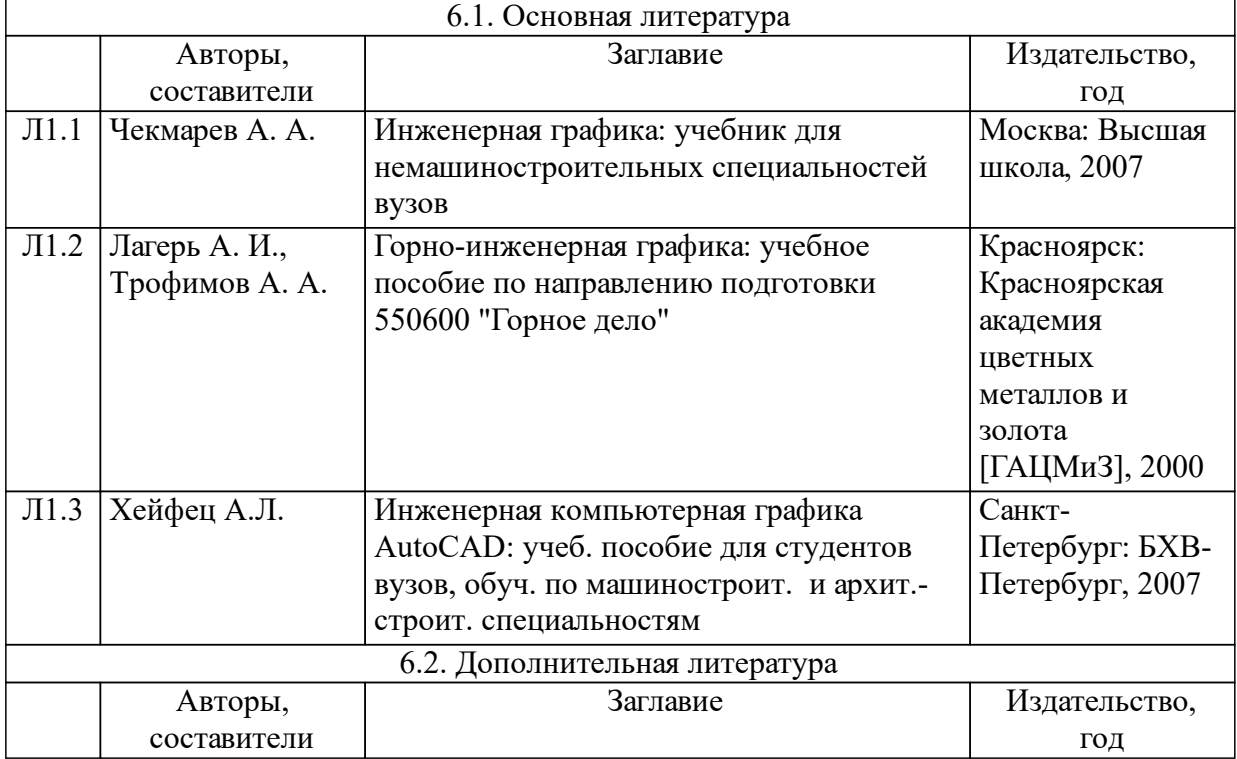

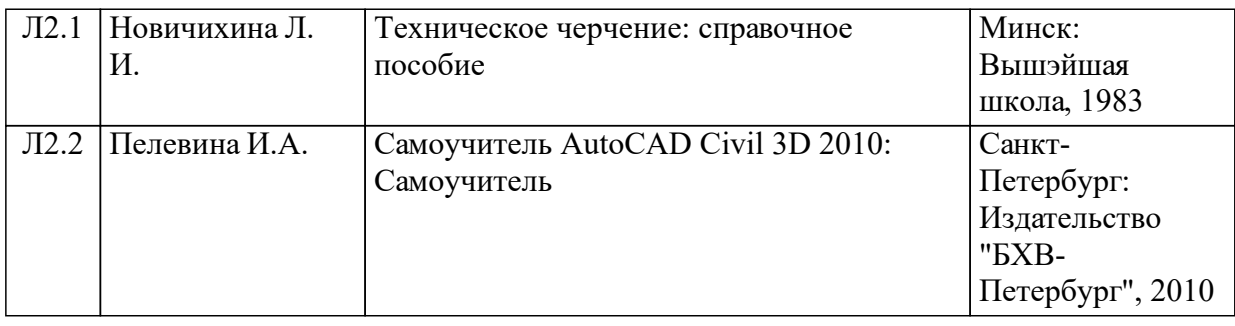

### **8 Методические указания для обучающихся по освоению дисциплины (модуля)**

При изучении дисциплины реализуются следующие виды самостоя-тельной работы студентов: самостоятельное изучение теоретического материала, подготовка практических работ.

Объем работы по изучению материала, не вошедшего в материал лекций, планируется из расчета в среднем 1 часа самостоятельной работы на 1 час лекций. Темы, которые студенты должны изучить самостоятельно, а также источники литературы лектор зачитывает студентам в конце каждой лекции. По усвоенному самостоятельно материалу студенты отчитываются при сдаче тестов промежуточного контроля, а также при итоговом контроле по модулям (экзамен).

## **9 Перечень информационных технологий, используемых при осуществлении образовательного процесса по дисциплине (модулю) (при необходимости)**

9.1 Перечень необходимого программного обеспечения

9.1.1 MS Office (MS Word, MS PowerPoint, MS Excel), AutoCAD

9.2 Перечень необходимых информационных справочных систем

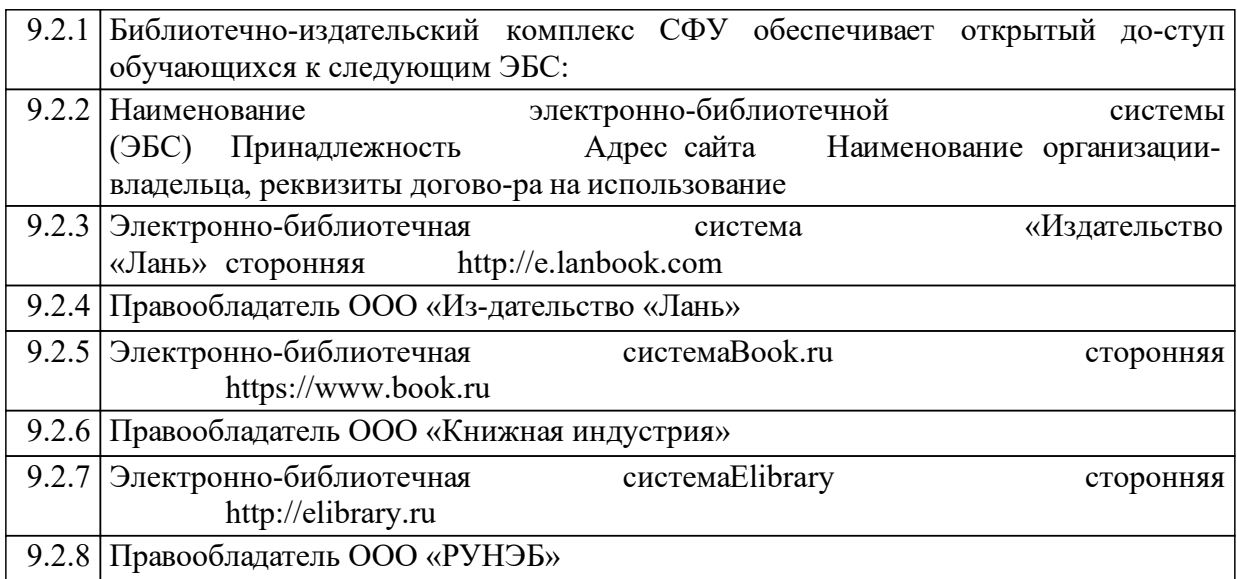

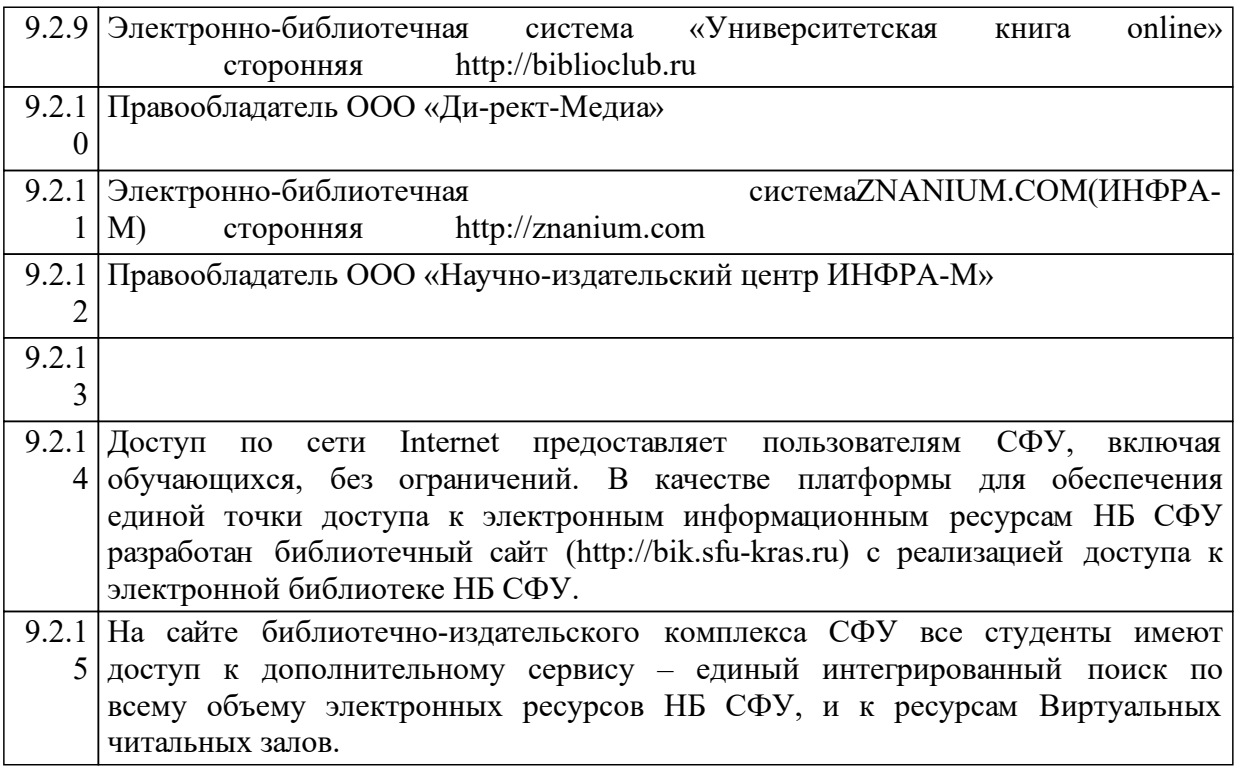

#### **10 Материально-техническая база, необходимая для осуществления образовательного процесса по дисциплине (модулю)**

Кафедра «Подземная разработка месторождений» имеет доступ к следующему материально-техническое обеспечению:

Учебно-исследовательская лаборатория геомеханики и геотехнологии освоения месторождений твердых полезных ископаемых

Содержит 2000 наименований учебно-методической и научной литературы, а также учебно-методические комплексы дисциплин по тематике образовательной программы.

Содержит действующие модели, стенды и инновационные экспериментальные образцы.

Электронно-библиотечная система (электронная библиотека) и элек-тронная информационно-образовательная среда обеспечивают одновременный доступ не менее 25% обучающихся.